## socrative

## Γ ΓΕΝΙΚΗΣ ΠΛΗΡΟΦΟΡΙΚΗ Score:

- **1.** Ο πηγαίος κώδικας δεν είναι **άμεσα** κατανοητός από τον υπολογιστή γιατί ο υπολογιστής «μιλά» τη λεγόμενη γλώσσα μηχανής
- A True
- B False
- **2.** Το μεταφραστικό πρόγραμμα της Python
- A μεταφράζει σε γλώσσα μηχανής ένα πρόγραμμα
- B μεταφράζει στα ελληνικά ένα πρόγραμμα
- C διορθώνει τα ορθογραφικά λάθη ενός προγράμματος
- **3.** Οι μεταβλητές είναι:
- A θέσεις μνήμης στις οποίες αποθηκεύονται τιμές
- B αρχεία όπου αποθηκεύονται τα προγράμματα
- C μαθηματικές παραστάσεις που αποτελούνται από αριθμούς
- D εντολές μιας γλώσσας προγραμματισμού
- **4.** Τι τιμή θα έχει η μεταβλητή a μετά την εκτέλεση της παρακάτω εντολής?  $a = 15 * 3 + 6 / 2 + 2$

**5.** Τι τιμή θα έχει η μεταβλητή b μετά την εκτέλεση των παρακάτω εντολών? **a = 4**  $b = 2 + (a-2)*2$ 

**6.** Τι τιμή θα έχει η μεταβλητή a μετά την εκτέλεση των παρακάτω εντολών? **a = 6 b = 2 \* a + 12 a = b / a**

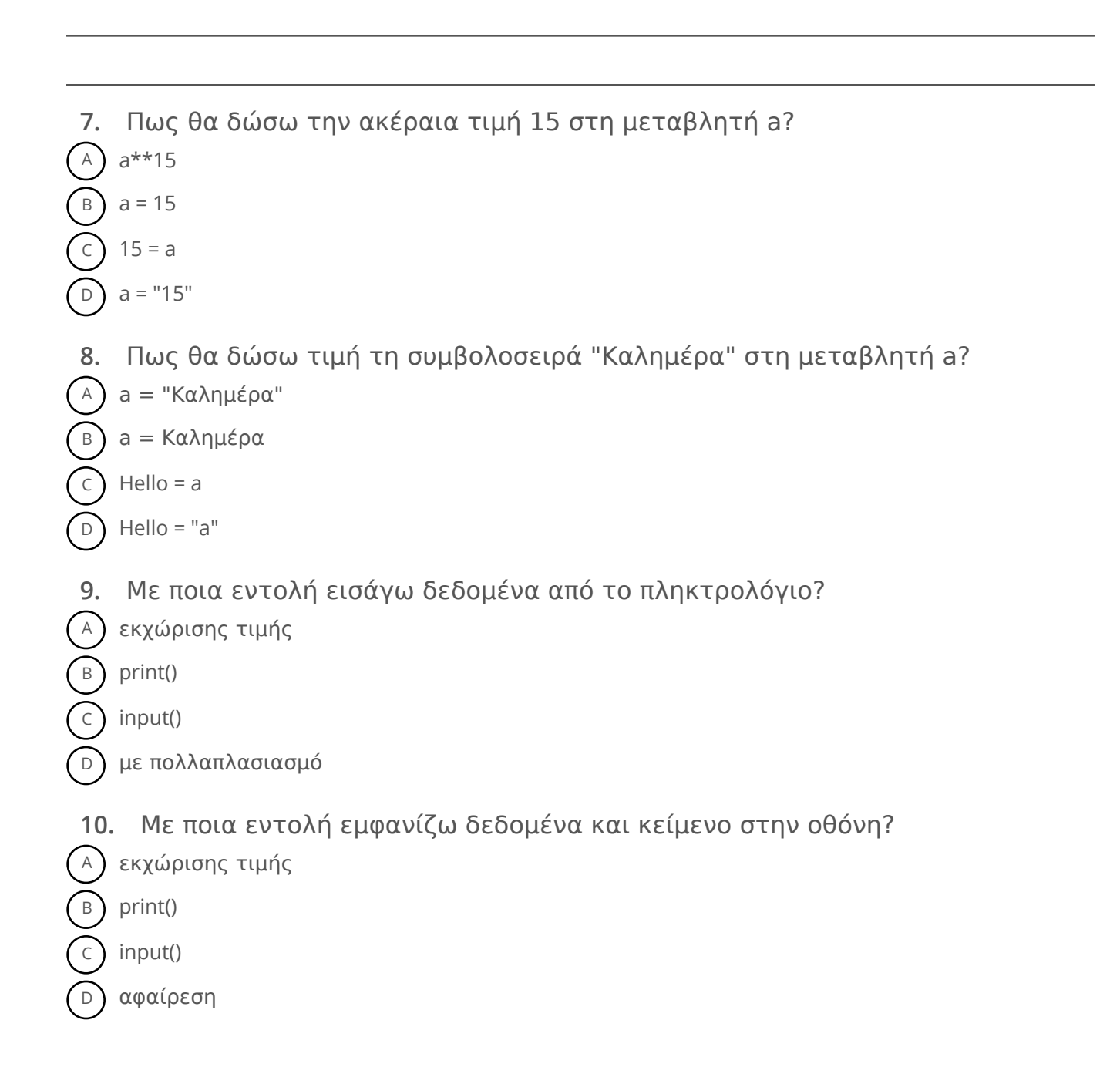

**11.** Τι θα εμφανιστεί στην οθόνη μετά την εκτέλεση του παρακάτω προγράμματος? **tile = Ms name = "Elen" surname = "Jones" print("Thank you", title, surname)** A ) Thank you Ms Jones B ) Thank you Ms Elen c) Thank you Ms Elen Jones D ) Thank you Ms Jones **12.** Τι θα εμφανιστεί στην οθόνη μετά την εκτέλεση του παρακάτω προγράμματος? **ores = 0.2** print("Σας απομένουν", ores \* 60, "λεπτά ομιλίας!") A Σας απομένουν 60 λεπτά ομιλίας! B Σας απομένουν 0.2 λεπτά ομιλίας! C Σας απομένουν 12 λεπτά ομιλίας! D Σας απομένουν αρκετά λεπτά ομιλίας!

**13.** Με ποια από τις παρακάτω εντολές θα ζητήσουμε από τον χρήστη να εισάγει μια τιμή και να αποθηκευτεί στη μεταβλητή a?

A print("Δώσε τιμή")

 $B$ ) a = print("Δώσε τιμή")

- c)  $a = input("Δώσε τιμή")$
- D input("Δώσε τιμή")
- **14.** Τι τύπος δεδομένων είναι η μεταβλητή a στο παρακάτω πρόγραμμα? **a = 12 / 11**
- A ακέραιος αριθμός
- B πραγματικός (δεκαδικός) αριθμός
- C συμβολοσειρά

**15.** Τι τύπος δεδομένων είναι η μεταβλητή a στο παρακάτω πρόγραμμα? **a = "12.3"**

A ακέραιος αριθμός

B πραγματικός (δεκαδικός) αριθμός

C συμβολοσειρά

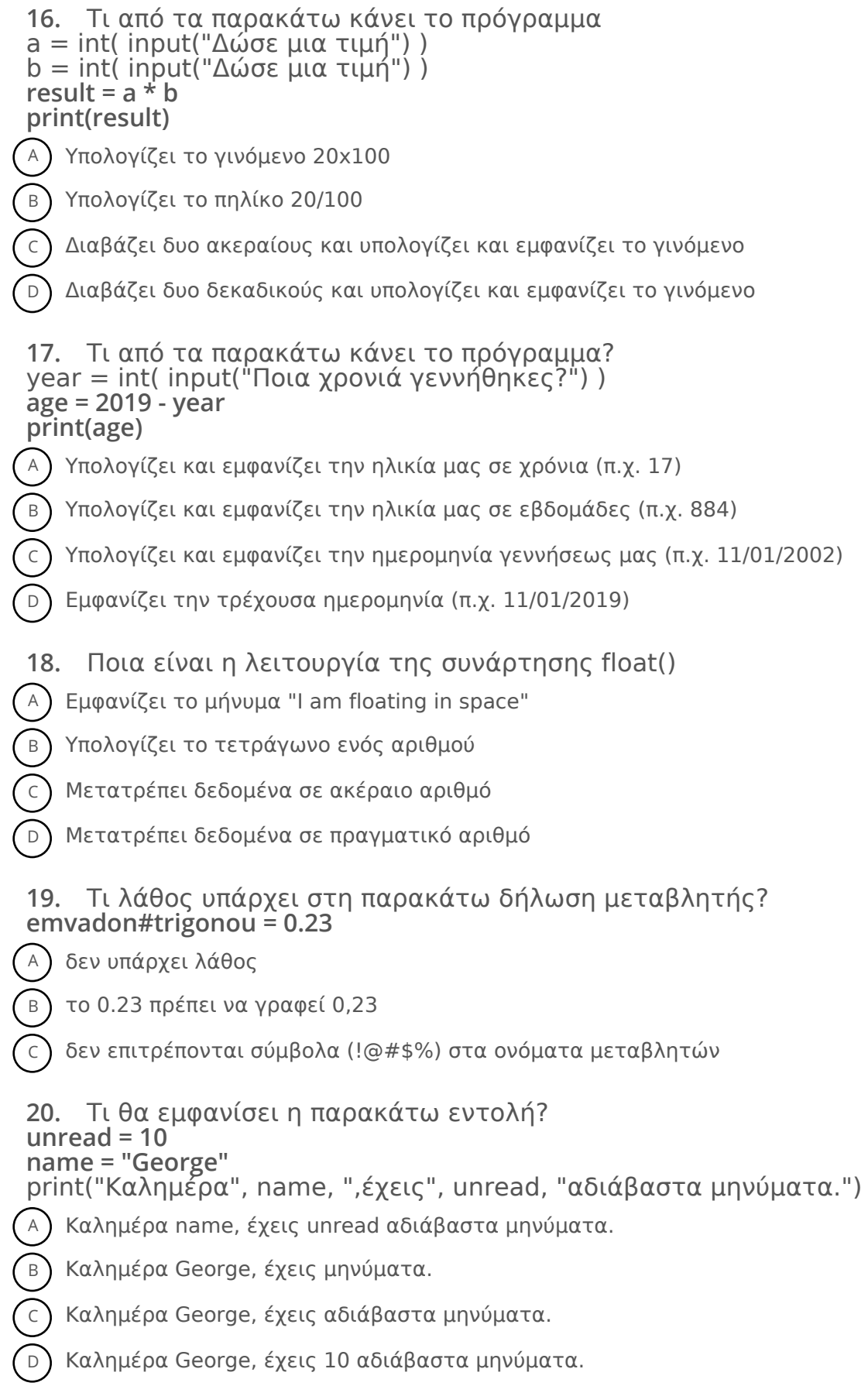